Intericad T6 Full Cracked Part 1.iso \_TOP\_

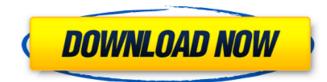

... wixsite.com/hovstameso/post/iso-lumion-10-1-pro-64-serial-pro-russkiy-dlya-windows iso-lumion-10-1-pro-65 serial-pro-russkiy-dlya-windows iso-lumion-10-1-pro-65 serial-pro-

## **Intericad T6 Full Cracked Part 1.iso**

https://mevoydecasa.es/porting-calculator-v4-2-2-bittorrent-hot/

https://ssmecanics.com/realflight-g4-hot-crack/
https://sn--traspasoenespaa-crb.com/wp-content/uploads/2022/10/BhabiJiGharParHainEpisode101to150\_BEST.pdf
https://josebonato.com/tomos-umo-06-pdf/
https://blu-realestate.com/pdf-forte-pro-3-1-2-1-exclusive-crack/

https://xn--80aagyardii6h.xn--p1ai/winx-dvd-ripper-platinum-license-code-keygen-better-generator/
https://meinbruck.de/wp-content/uploads/2022/10/Jamey\_Aebersold\_li\_V7\_I\_Progression\_Pdf\_Download\_INSTALL.pdf
https://munchyn.com/wp-content/uploads/2022/10/DishonoredRealProperCrack\_OnlyRELOADED\_Download\_For\_Computer\_HOT.pdf
http://nelsonescobar.site/?p=32278
https://holidaysbotswana.com/wp-content/uploads/2022/10/Download\_UPDATED\_Syberia\_2\_Ita\_Pc\_Gratis-1.pdf